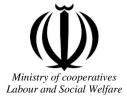

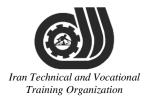

Deputy of training Plan and curriculums office

### Competency Training standard

### Title

### Microsoft Word2016

## **Occupational group**

### **INFORMATION TECHNOLOGY (IT)**

Trainin International code ization

2519-53-101-1

Date of Standard Compilation: 2016/03/05

Control of board on content compilation and accreditation: Plan and curriculums office National code: 2519-53-101-1

Member of Specialized commission IT Curriculum development:

- Ali Mosavi: Director Manager of Iran TVTO Curriculum Development Office

- Cirrus Soltani nejad(Head of the General Department of Vocational Hormozgan)

- Ramak Farahabad(Deputy for Planning and Training)

- Golzar nazari gazic(Vice Minister of the General Administration of professional technical and Hormozgan)

- fatemeh taheri (Expert technical and vocational education, the Department of Hormozgan)

- Asma Karimi: Director of Information Technology Training Center in Bandar Abbas

- mohamamd reza kanjeh moradi: Director Manager of Iran TVTO Curriculum Development Office

-Shahram Shokofian: Manager of Iran TVTO IT Curriculum Development

Cooperator Specialized organizations for compiling the training standard :

- Hormozgan Technical and Vocational Training Organization

- IT Training Centre in Bandar Abbas

**Revision Process:** - Scientific content - According to market - Equipment \_ echnical and Vocational raining Organization

Plan & Curriculum Office 97, nosrat avenue – Tehran, Iran

Tel:+98-21-66569900-9 Fax: +98-21-66944117 E-mail:Barnamehdarci@yahoo.com

|   | Name & family name             | Academic document | field                   | Job & post | Relevant experiences   | Add & Tel & Email                                      |
|---|--------------------------------|-------------------|-------------------------|------------|------------------------|--------------------------------------------------------|
| 1 | Esmat lashkari<br>bandari poor | B. SC             | Software<br>engineer    | Trainer    | 5year                  | Post Box NO :<br>7916853689,<br>Bandarabbass ,<br>Iran |
| 2 | Morteza Moradi                 | B. SC             | accounting              | Expert     | Thermal power<br>plant | Post Box NO :<br>7916853689,<br>Bandarabbass ,<br>Iran |
| 3 | Asma Karimi                    | B.S               | Electronics<br>Engineer | Trainer    | 9 Years                | Post Box NO :<br>7916853689,<br>Bandarabbass ,<br>Iran |
| 4 | Fatemeh vakili                 | B. SC             | Software<br>engineer    | Trainer    | 10 year                | Post Box NO :<br>7916853689,<br>Bandarabbass ,<br>Iran |
| 5 | Iran T                         | echni             | cal a                   | nd T       | ocatic                 | nal                                                    |
| 6 | 11                             | aining            | z Org                   | zaniz      | ation                  |                                                        |
| 7 |                                |                   |                         |            |                        |                                                        |
| 8 |                                |                   |                         |            |                        |                                                        |

#### **Definitions**:

#### Job standard:

The characteristics ' required competencies and abilities for Efficient Performance in work environment is called "the Job standard", and sometimes "The Occupational standard"

#### **Training standard:**

The Training Map for achieving the Job's subset Competencies.

#### Job title:

Is a set of Tasks and Abilities which is expected from an employed person in the defined level

#### Job description:

A statement covering the most important elements of a job, namely the position or title of the job, the duties, job's relation with other jobs in a occupational field, the responsibilities, workplace conditions and required performance standards.

#### **Course duration**:

The minimum of time which is required to achieve the training objects.

#### **Admission requirements:**

The minimum of competencies and abilities which are obligatory for a potential admission.

#### **Evaluation:**

The process of collecting evidence and judgment about wetter a competency is achieved or not. Include: written examination, practical examination

**Required Oualifications for Trainers:** 

The minimum of Trainer's technical and vocational abilities which the trainer is required to have. **Competency:** 

The ability of efficient performing a duty in a variety of workplaces conditions

Knowledge:

Lechnical and Vocationa The minimum set of facts and mental capacities which is necessary for achieving a competency. This can include science, (Mathematics, physics, chemistry or biology), technology or technical. aining Organization Skill:

The minimum coordination between mind and body for achieving an ability or competency. It normally applied to practical skills.

#### Attitude:

A set of emotional behaviors required for achieving a competency and can have non-technical skills and occupational ethics.

#### Safety:

The cases which doing or not doing something can cause harm or accident

#### **Environmental Consideration:**

A set of consideration about the act which should be done to minimize the environmental damage or pollution.

**Competency Title:** 

Microsoft Word 2016

#### **Competency Description**:

Microsoft Word is a word processor developed by Microsoft. It was first released in 1983 under the name Multi-Tool Word for Xenix systems. Subsequent versions were later written for several other platforms including IBM PCs running DOS (1983), Apple Macintosh running Mac OS (1985), AT&T Unix PC (1985), Atari ST (1988), OS/2 (1989), Microsoft Windows (1989) and SCO Unix (1994). Commercial versions of Word are licensed as a standalone product or as a component of Microsoft Office, Windows RT or the discontinued Microsoft Works suite. Microsoft Word Viewer and Office Online are Freeware editions of Word with limited features

#### **Admission Requirements:**

minimum degree of education: Post first year of high school

minimum physical and mental ability:-

Prerequisite skills: icdl 2

#### **Course duration:**

Course duration: 50 hours

-Theoretical :20 Hours

-Practical :30 Hours

-Apprenticeship:... Hours

-Project:... Hours

**Evaluation :(%)** 

Training Organization

#### **IRANTVTO Evaluation :(%)**

Written Examination:25%

Practical Examination:65%

Ethics:10%

#### **Required Qualifications for Trainers:**

Computer engineer with 3 years experience

#### **Competency Training Standard**

#### Competencies

| `  | Title                               |
|----|-------------------------------------|
| 1  | Creating a Microsoft Word Document  |
| 2  | The Ribbon                          |
| 3  | The Backstage View (The File Menu)  |
| 4  | The Quick Access Toolbar            |
| 5  | Formatting Microsoft Word Documents |
| 6  | Editing Documents                   |
| 7  | Advanced Formatting                 |
| 8  | Working with Tables                 |
| 9  | Working with Images                 |
| 10 | Page Layout                         |
| 11 | Working with Illustrations          |
| 12 | Viewing Your Documents              |
| 13 | Finalizing Microsoft Word Documents |
|    |                                     |

Iran Technical and Vocational Training Organization

|                                                           | time        |             |        |                   |
|-----------------------------------------------------------|-------------|-------------|--------|-------------------|
| Title:                                                    | theoretical | practical   | total  |                   |
| Creating a Microsoft Word Document                        | Determined  | by the inst | ructor |                   |
|                                                           |             |             |        | Equipments        |
| Knowledge ,skill ,attitude ,safety, Environmental Conside | eration     |             |        | ,tools, materials |
|                                                           |             |             |        | ,books            |
| Knowledge and Skill:                                      | Determined  | by the inst | ructor | From              |
| Starting Microsoft Word                                   |             |             |        | Microsoft         |
| Creating a Document                                       |             |             |        |                   |
| Saving a Document                                         |             |             |        |                   |
| • Backward Compatibility Importing a File                 |             |             |        |                   |
| The Status Bar                                            |             |             |        |                   |
| Closing a Document                                        |             |             |        |                   |
| Attitude:                                                 |             |             |        |                   |
| Speed and accuracy in doing the right thing               |             |             |        |                   |
|                                                           |             |             |        |                   |
| Health & Safety: Technical and                            | nd I        | OC          | at     | ional             |
| Compliance with safety protection in the workplace        | gani        | zat         | io.    | n                 |
|                                                           |             |             |        |                   |
| Environmental Consideration:                              |             |             |        |                   |
| Compliance with environmental protection                  |             |             |        |                   |
|                                                           |             |             |        |                   |
|                                                           |             |             |        |                   |

| Title:                                              | time                        |                   |
|-----------------------------------------------------|-----------------------------|-------------------|
| The Ribbon                                          | theoretical practical total |                   |
|                                                     | Determined by the           |                   |
|                                                     | instructor                  |                   |
|                                                     |                             | Equipments        |
| Knowledge ,skill ,attitude ,safety, Environmental C | Consideration               | ,tools, materials |
|                                                     |                             | ,books            |
| Knowledge and Skill:                                | Determined by the           | From              |
| • The Ribbon                                        | instructor                  | -                 |
| Tabs Groups                                         |                             | -                 |
| Commands                                            |                             | -                 |
| Inserting Symbols Using Commands                    |                             | -                 |
| Attitude:                                           |                             |                   |
| Speed and accuracy in doing the right thing         |                             |                   |
|                                                     |                             |                   |
|                                                     |                             |                   |
| Health & Safety:                                    |                             |                   |
| Compliance with safety protection in the workplace  | and Vocat                   | ional             |
| Training Or                                         | rganizatio                  | 7                 |
| Environmental Consideration:                        | ~                           |                   |
| Compliance with environmental protection            |                             |                   |
|                                                     |                             |                   |
|                                                     |                             |                   |

|                                                            | time                         |                                           |
|------------------------------------------------------------|------------------------------|-------------------------------------------|
| Title:                                                     | theoretical practical total  |                                           |
| The Backstage View (The File Menu)                         | Determined by the instructor |                                           |
| Knowledge ,skill ,attitude ,safety, Environmental C        | Consideration                | Equipments<br>,tools, materials<br>,books |
| Knowledge and Skill:                                       | Determined by the            | From                                      |
| • Introduction to the Backstage View<br>Opening a Document | instructor                   |                                           |
| Configuring Documents to Print                             |                              |                                           |
| Print Document Sections                                    |                              |                                           |
| Set Print Scaling                                          |                              |                                           |
| • Adding Your Name to Microsoft Word                       |                              |                                           |
| Adding Values to Document Properties                       |                              |                                           |
| Working with Autosaved Versions of<br>Documents  Attitude: |                              | ional                                     |
| TI CHILI T COTHINDCOLL                                     | апа госал                    | onai                                      |
| Speed and accuracy in doing the right thing<br>Training Or | rganizatio                   | 7                                         |
| Health & Safety:                                           |                              |                                           |
| Compliance with safety protection in the workplace         | 2                            |                                           |
| Environmental Consideration:                               |                              |                                           |
| Compliance with environmental protection                   |                              |                                           |
|                                                            |                              |                                           |

| Title:                                                                 | time                  |       |                   |
|------------------------------------------------------------------------|-----------------------|-------|-------------------|
| The Quick Access Toolbar                                               | theoretical practical | total |                   |
|                                                                        | Determined by the     | -     |                   |
|                                                                        | instructor            |       |                   |
|                                                                        |                       |       | Equipments        |
| Knowledge ,skill ,attitude ,safety, Environmental C                    | onsideration          |       | ,tools, materials |
|                                                                        |                       |       | ,books            |
| Knowledge and Skill:                                                   | Determined by the     |       | From              |
| Adding Common Commands                                                 | instructor            |       |                   |
| • Adding Additional Commands with the                                  |                       |       |                   |
| Customize Dialog Box                                                   |                       |       |                   |
|                                                                        |                       |       |                   |
| Adding Ribbon Commands or Groups                                       |                       |       | -                 |
| Placement                                                              |                       |       |                   |
| Attitude:                                                              |                       | 7     |                   |
| Speed and accuracy in doing the right thing                            |                       |       |                   |
|                                                                        |                       |       |                   |
|                                                                        |                       |       |                   |
| Health & Safety:                                                       | 7.7.7                 |       | . 7               |
| Health & Safety:<br>Compliance with sefety protection in the workplace | and Loc               | cat.  | ional             |
| Compliance with safety protection in the workplace                     |                       | 000   |                   |
| Training Or                                                            | oaniza                | in    | 17                |
| i rannig Or                                                            | Sum20                 | 101   | L                 |
| Environmental Consideration:                                           |                       |       | -                 |
| Compliance with environmental protection                               |                       |       |                   |
|                                                                        |                       |       |                   |
|                                                                        |                       |       |                   |
|                                                                        |                       |       |                   |

|                                                                                          | time                        |                                 |
|------------------------------------------------------------------------------------------|-----------------------------|---------------------------------|
| Title:                                                                                   | theoretical practical total |                                 |
| Formatting Microsoft Word Documents                                                      | Determined by the           |                                 |
|                                                                                          | instructor                  |                                 |
| Knowledge ,skill ,attitude ,safety, Environmental C                                      | onsideration                | Equipments<br>,tools, materials |
| Knowledge ,skin ,attitude ,salety, Environmental e                                       |                             | ,books                          |
| Knowledge and Skill:                                                                     | Determined by the           | From microsoft                  |
| Selecting Text                                                                           | instructor                  | _                               |
| Selecting Fonts                                                                          |                             | _                               |
| Clear Existing Formatting                                                                |                             | -                               |
| Set Indentation                                                                          |                             | -                               |
| Change Text to WordArt                                                                   |                             |                                 |
| Working with Lists                                                                       |                             |                                 |
| Creating Custom Bullets                                                                  |                             |                                 |
| Modifying List Indendation                                                               |                             |                                 |
| • Modifying Line Spacing in a List                                                       | and Vocat                   | ional                           |
| <ul><li>Increasing and Decreasing List Levels</li><li>Modifying List Numbering</li></ul> | ganizatio                   | n                               |
| • Inserting a Hyperlink in a Document                                                    |                             |                                 |
| • Using Styles                                                                           |                             |                                 |
| About Styles                                                                             |                             |                                 |
| Applying Paragraph Styles                                                                |                             |                                 |
| Applying Character Styles Changing<br>Document Style Sets                                |                             |                                 |
| Creating Quick Styles                                                                    |                             |                                 |
| • Using Themes                                                                           |                             |                                 |

| • Using the Ruler                                  |   |  |  |
|----------------------------------------------------|---|--|--|
| Attitude:                                          |   |  |  |
| Speed and accuracy in doing the right thing        |   |  |  |
|                                                    |   |  |  |
|                                                    |   |  |  |
| Health & Safety:                                   |   |  |  |
| Compliance with safety protection in the workplace | e |  |  |
| Environmental Consideration:                       |   |  |  |
|                                                    |   |  |  |
| Compliance with environmental protection           |   |  |  |

# Iran Technical and Vocational Training Organization

Contents analysis form

|                                                     | time                        |                                           |
|-----------------------------------------------------|-----------------------------|-------------------------------------------|
| Title:                                              | theoretical practical total |                                           |
| Editing Documents                                   | Determined by the           |                                           |
|                                                     | instructor                  |                                           |
| Knowledge ,skill ,attitude ,safety, Environmental C | onsideration                | Equipments<br>,tools, materials<br>,books |
| Knowledge and Skill:                                | Determined by the           | From                                      |
| • Find                                              | instructor                  | _                                         |
| • Find and Replace                                  |                             | _                                         |
| • Using a Wildcard to Find and Replace              |                             | _                                         |
| Find and Replace Tips                               |                             | _                                         |
| Inserting Text Using AutoCorrect                    |                             |                                           |
| • Appending Text to a Document                      |                             |                                           |
| Using the Clipboard                                 |                             |                                           |
| The Clipboard Group                                 |                             |                                           |
| Copying and Pasting Text                            | and Vocat                   | ional                                     |
| The Office Clipboard Task Pane                      |                             |                                           |
| Attitude: 1 ranng OI                                | <u>"ganizatio</u>           | n                                         |
| Speed and accuracy in doing the right thing         |                             |                                           |
| Health & Safety:                                    |                             |                                           |
| Compliance with safety protection in the workplace  | 2                           |                                           |
| Environmental Consideration:                        |                             |                                           |
| Compliance with environmental protection            |                             |                                           |
|                                                     |                             |                                           |

Equipment & Tools & Materials & Resources (books, site, software...) form \*Required quantity for each 16 Trainees From: Microsoft

|                                                                      | time                     |                   |
|----------------------------------------------------------------------|--------------------------|-------------------|
| Title:                                                               | theoretical practical to | otal              |
| Advanced Formatting                                                  | Determined by the        |                   |
|                                                                      | instructor               |                   |
|                                                                      |                          | Equipments        |
| Knowledge ,skill ,attitude ,safety, Environmental Co                 | onsideration             | ,tools, materials |
|                                                                      |                          | ,books            |
| Knowledge and Skill:                                                 | Determined by the        | From              |
| Shading and Borders                                                  | instructor               |                   |
| • Setting Line and Paragraph Spacing                                 |                          |                   |
| Changing Styles                                                      |                          |                   |
| Benefits of Styles                                                   |                          |                   |
| • Setting a New Style Set as Default                                 |                          |                   |
| Resolving Multi-Document Style     Conflicts                         |                          |                   |
| • Customizing Settings for Existing Styles                           |                          |                   |
| Creating Character-Specific Styles                                   |                          |                   |
| Assigning Keyboard Shortcuts to Styles                               | and Voce                 | ational           |
| Copy Styles from Template to Template     Using the Styles Organizer | ganizati                 | on                |
| <ul> <li>Paragraph Marks and Other Formatting<br/>Symbols</li> </ul> |                          |                   |
| Attitude:                                                            | 1 I I                    |                   |
| Speed and accuracy in doing the right thing                          |                          |                   |
| Health & Safety:                                                     |                          |                   |
| Compliance with safety protection in the workplace                   |                          |                   |
| Environmental Consideration:                                         |                          |                   |
| Compliance with environmental protection                             |                          |                   |

|                                                                                                    | time                        |                             |
|----------------------------------------------------------------------------------------------------|-----------------------------|-----------------------------|
| Title:                                                                                                    | theoretical practical total |                             |
| Working with Tables                                                                                                    | Determined by the           |                             |
|                                                                                                    | instructor                  |                             |
|                                                                                                    |                             | Equipments                  |
| Knowledge ,skill ,attitude ,safety, Environmental Co                                                                      | onsideration                | ,tools, materials<br>,books |
| Knowledge and Skill:                                                                                                    | Determined by the           | From                        |
| • Inserting a Table                                                                                                    | instructor                  |                             |
| Converting Tables to Text                                                                                                 |                             |                             |
| • Adding a Table Title                                                                                                    |                             |                             |
| Modifying Table Fonts                                                                                                    |                             |                             |
| Sorting Table Data                                                                                                    |                             |                             |
| Setting Cell Margins                                                                                                    |                             |                             |
| Modifying Table Dimensions                                                                                                |                             |                             |
| <ul><li>Merging Cells</li><li>Applying Formulas to a Table</li></ul>                                                      | and Vocati                  | ional                       |
| <ul> <li>Merging Cells</li> <li>Applying Formulas to a Table</li> <li>Table Styles</li> <li>Formatting a Table</li> </ul> | ganization                  | 7                           |
| Attitude:                                                                                                    |                             |                             |
| Speed and accuracy in doing the right thing                                                                               |                             |                             |
|                                                                                                    |                             |                             |
| Health & Safety:                                                                                                    |                             |                             |
| Compliance with safety protection in the workplace                                                                        |                             |                             |
| Environmental Consideration:                                                                                              |                             |                             |
| Compliance with environmental protection                                                                                  |                             |                             |

|                                                      | time         |           |       |                   |
|------------------------------------------------------|--------------|-----------|-------|-------------------|
| Title:                                               | theoretical  | practical | total |                   |
| Working with Images                                  | Determined   | by the    |       |                   |
|                                                      | instructor   |           |       |                   |
|                                                      |              |           |       | Equipments        |
| Knowledge, skill, attitude, safety, Environmental Co | onsideration |           |       | ,tools, materials |
|                                                      |              |           |       | ,books            |
| Knowledge and Skill:                                 | Determined   | by the    |       | From              |
| Inserting Images                                     | instructor   |           |       |                   |
| Adding Quick Styles to Images                        |              |           |       |                   |
| Placing and Sizing Images                            |              |           |       |                   |
| • Wrapping Text around an Image                      |              |           |       |                   |
| Adjusting Images                                     |              |           |       |                   |
| Borders and Effects                                  |              |           |       |                   |
| Attitude:                                            |              |           |       |                   |
| Speed and accuracy in doing the right thing          |              |           |       |                   |
| Iran Technical a                                     | ional        |           |       |                   |
|                                                      |              | ۰. J      | +     |                   |
| Compliance with safety protection in the workplace   | ioi          | 1         |       |                   |
|                                                      |              |           |       |                   |
| Environmental Consideration:                         |              |           |       |                   |
| Compliance with environmental protection             |              |           |       |                   |
| comprande that en homitenan protection               |              |           |       |                   |
|                                                      |              |           |       |                   |
|                                                      |              |           |       |                   |

| Title:<br>Page Layout                                                    | time                         |                   |
|--------------------------------------------------------------------------|------------------------------|-------------------|
|                                                                          | theoretical practical total  |                   |
|                                                                          | Determined by the instructor |                   |
|                                                                          |                              | Equipments        |
| Knowledge, skill, attitude, safety, Environmental C                      | onsideration                 | ,tools, materials |
| Knowledge and Skill:                                                     | Determined by the            | ,books<br>From    |
| Orientation and Paper Size                                               | instructor                   |                   |
| Working with Columns                                                     |                              | _                 |
| Advanced Formatting                                                      |                              | _                 |
| Set Character Space Options                                              |                              | _                 |
| Set Advanced Character Attributes                                        |                              |                   |
| Add Linked Text Boxes                                                    |                              |                   |
| Working with Fields                                                      |                              |                   |
| Add Custom Fields                                                        |                              |                   |
| Modify Field Properties                                                  |                              |                   |
| <ul><li>Create Custom Field Formats</li><li>Add Field Controls</li></ul> |                              | ional             |
| • Link to External Data 1118 01                                          | gan <mark>izat</mark> io     | n                 |
| Page and Section Breaks                                                  |                              |                   |
| Preventing Orphans                                                       |                              |                   |
| • Adding Page and Section Breaks                                         |                              |                   |
| Attitude:                                                                |                              |                   |
| Speed and accuracy in doing the right thing                              |                              |                   |
| Health & Safety:                                                         |                              |                   |
| Compliance with safety protection in the workplace                       | 2                            | _                 |
| Environmental Consideration:                                             |                              |                   |
| Compliance with environmental protection                                 |                              |                   |

|                                                                                                    | time                        |            |  |  |  |
|----------------------------------------------------------------------------------------------------|-----------------------------|------------|--|--|--|
| Title:                                                                                                    | theoretical practical total |            |  |  |  |
| Working with Illustrations                                                                                                    | Determined by the           |            |  |  |  |
|                                                                                                    | instructor                  |            |  |  |  |
|                                                                                                    | l                           | Equipments |  |  |  |
| Knowledge ,skill ,attitude ,safety, Environmental C                                                                                             | ,tools, materials           |            |  |  |  |
|                                                                                                    |                             | ,books     |  |  |  |
| Knowledge and Skill:                                                                                                    | Determined by the           | From       |  |  |  |
| Adding and Editing Charts                                                                                                    | instructor                  | _          |  |  |  |
| Working with Clip Art                                                                                                    |                             |            |  |  |  |
| Using Shapes                                                                                                    |                             |            |  |  |  |
| Positioning Shapes                                                                                                    |                             | -          |  |  |  |
| Wrapping Text Around Shapes                                                                                                    |                             | -          |  |  |  |
| Working with SmartArt                                                                                                    |                             |            |  |  |  |
| Inserting SmartArt                                                                                                    |                             |            |  |  |  |
| Modifying SmartArt                                                                                                    |                             |            |  |  |  |
| Positioning SmartArt                                                                                                    |                             |            |  |  |  |
| Creating Captions                                                                                                    |                             |            |  |  |  |
| Changing Caption Formats                                                                                                    |                             |            |  |  |  |
| <ul> <li>Using Cross-References</li> <li>Using Building Blocks</li> <li>Inserting Text Boxes</li> <li>Moving Building Blocks between</li> </ul> | and Vocat                   | ional      |  |  |  |
| Inserting Text Boxes                                                                                                    | ·                           |            |  |  |  |
| Moving Building Blocks between                                                                                                    | ganizatio.                  | n          |  |  |  |
| Documents                                                                                                    |                             |            |  |  |  |
| Editing Building Block Properties                                                                                                    |                             |            |  |  |  |
| Attitude:                                                                                                    | r                           |            |  |  |  |
| Speed and accuracy in doing the right thing                                                                                                    |                             |            |  |  |  |
| Health & Safety:                                                                                                    | Health & Safety:            |            |  |  |  |
| Compliance with safety protection in the workplace                                                                                              |                             |            |  |  |  |
| Environmental Consideration:                                                                                                    |                             |            |  |  |  |
| Compliance with environmental protection                                                                                                    |                             |            |  |  |  |

|                                                                 | time        |            |                             |            |  |
|-----------------------------------------------------------------|-------------|------------|-----------------------------|------------|--|
| Title:<br>Viewing Your Documents                                | theoretical | practical  | total                       |            |  |
|                                                                 | Determined  | by the     |                             |            |  |
|                                                                 | instructor  | instructor |                             |            |  |
|                                                                 |             |            |                             | Equipments |  |
| Knowledge ,skill ,attitude ,safety, Environmental Consideration |             |            | ,tools, materials<br>,books |            |  |
| Knowledge and Skill:                                            | Determined  | by the     |                             | From       |  |
| Document Views                                                  | instructor  |            | 1                           |            |  |
| Using the Navigation Pane                                       |             |            |                             |            |  |
| Use Show/Hide                                                   |             |            |                             |            |  |
| Multiple Windows                                                |             |            |                             |            |  |
| Attitude:<br>Speed and accuracy in doing the right thing        |             |            |                             |            |  |
| Health & Safety:                                                |             |            |                             |            |  |
| Compliance with safety protection in the workplace              |             |            |                             |            |  |
| Environmental Consideration:                                    |             |            |                             |            |  |
|                                                                 |             |            |                             |            |  |

| Title:                                              | time                        |            |  |
|-----------------------------------------------------|-----------------------------|------------|--|
| Finalizing Microsoft Word Documents                 | theoretical practical total |            |  |
|                                                     | Determined by the           |            |  |
|                                                     | instructor                  |            |  |
|                                                     |                             | Equipments |  |
| Knowledge ,skill ,attitude ,safety, Environmental C | ,tools, materials           |            |  |
|                                                     |                             | ,books     |  |
| Knowledge and Skill:                                | Determined by the           | From       |  |
| Adding Page Numbers                                 | instructor                  |            |  |
| • Exercise: Adding Page Numbers                     |                             |            |  |
| Headers and Footers                                 |                             |            |  |
| Checking Spelling and Grammar                       |                             |            |  |
| Attitude:                                           |                             | -          |  |
| Speed and accuracy in doing the right thing         |                             |            |  |
| Health & Safety:                                    |                             |            |  |
| Compliance with safety protection in the workplace  | ional                       |            |  |
| Training Or                                         | ganizatio                   | 7          |  |
| Environmental Consideration:                        |                             |            |  |
| Compliance with environmental protection            |                             |            |  |
|                                                     |                             |            |  |
|                                                     |                             |            |  |